## **Demandes**

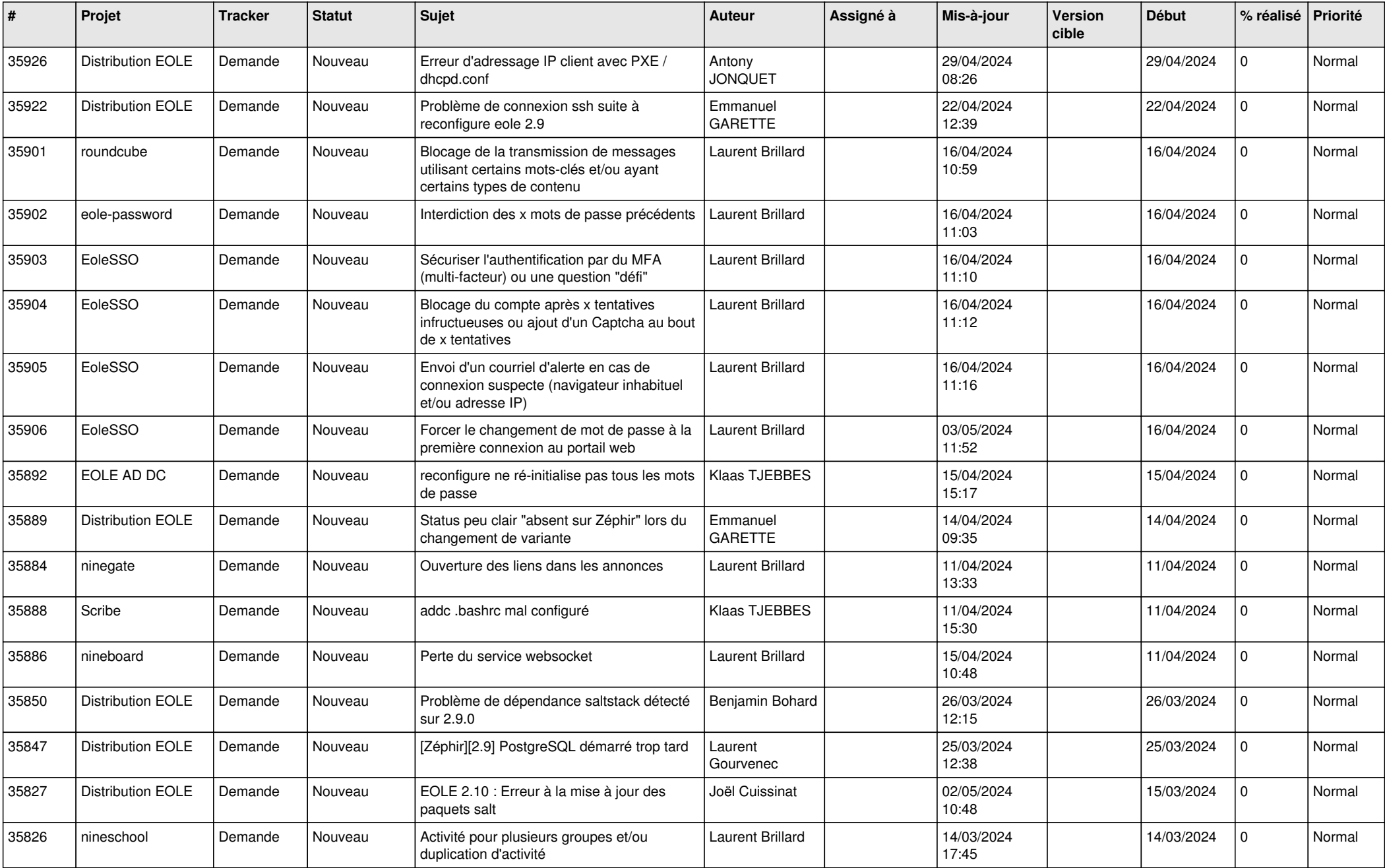

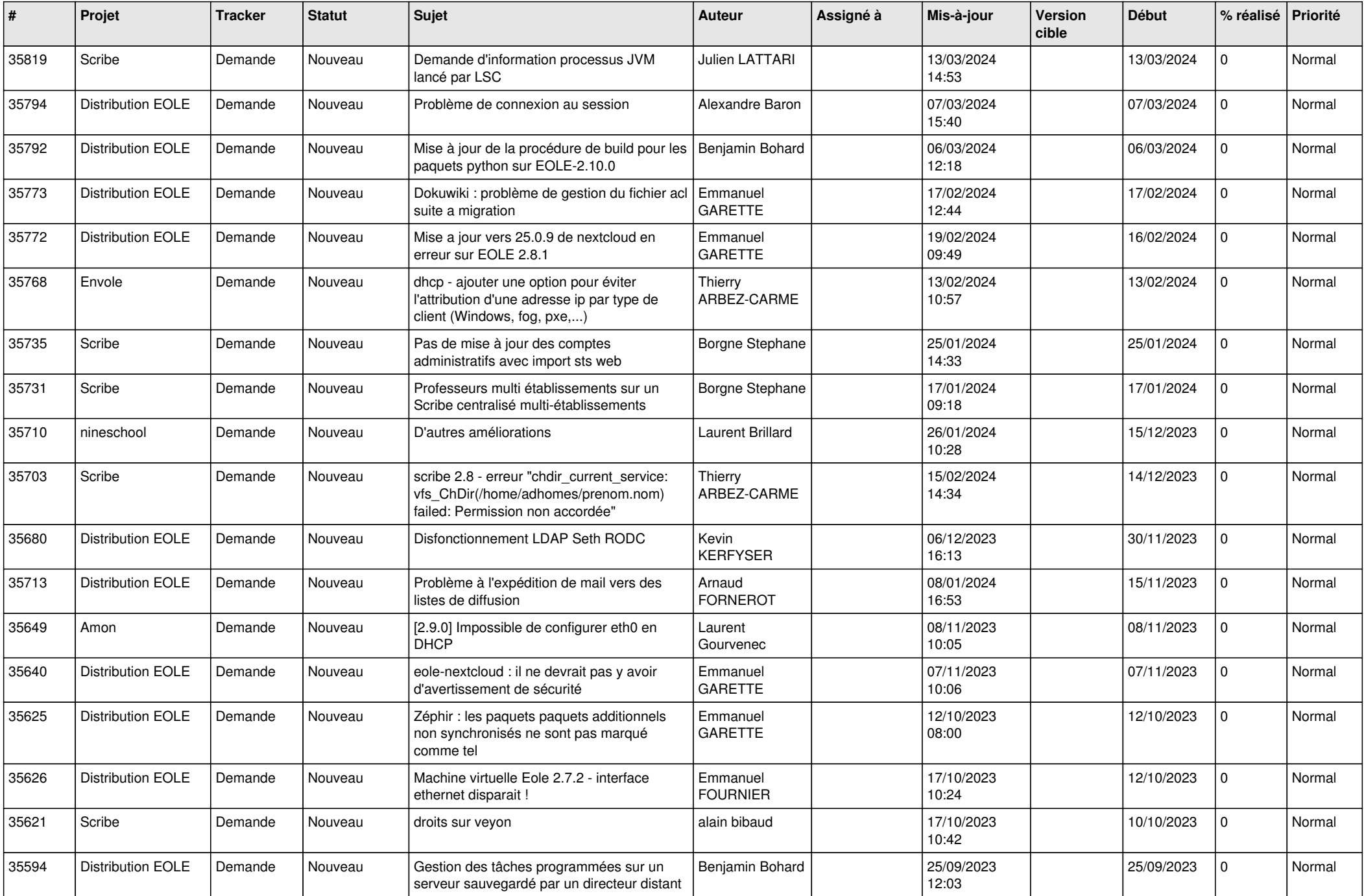

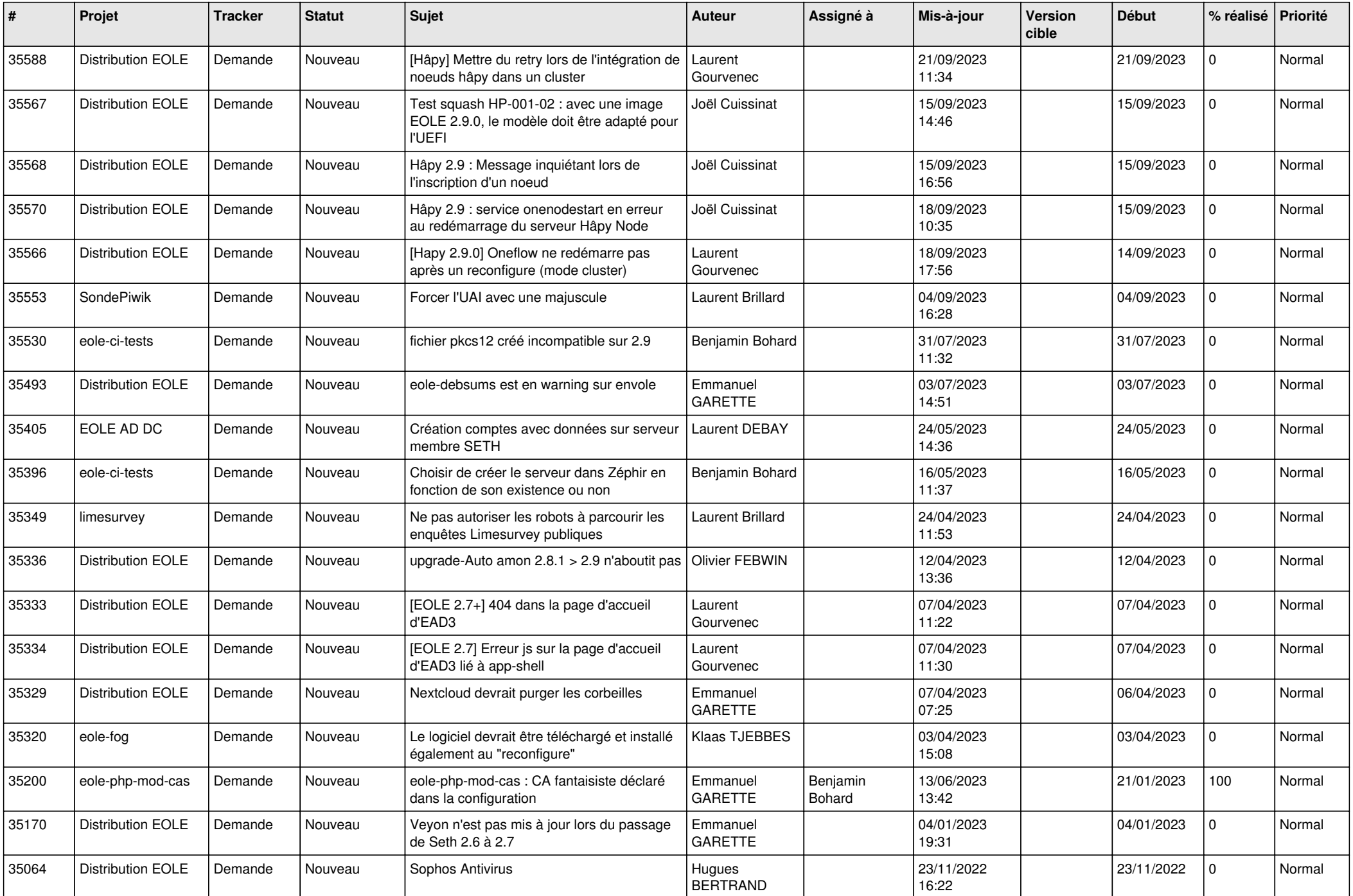

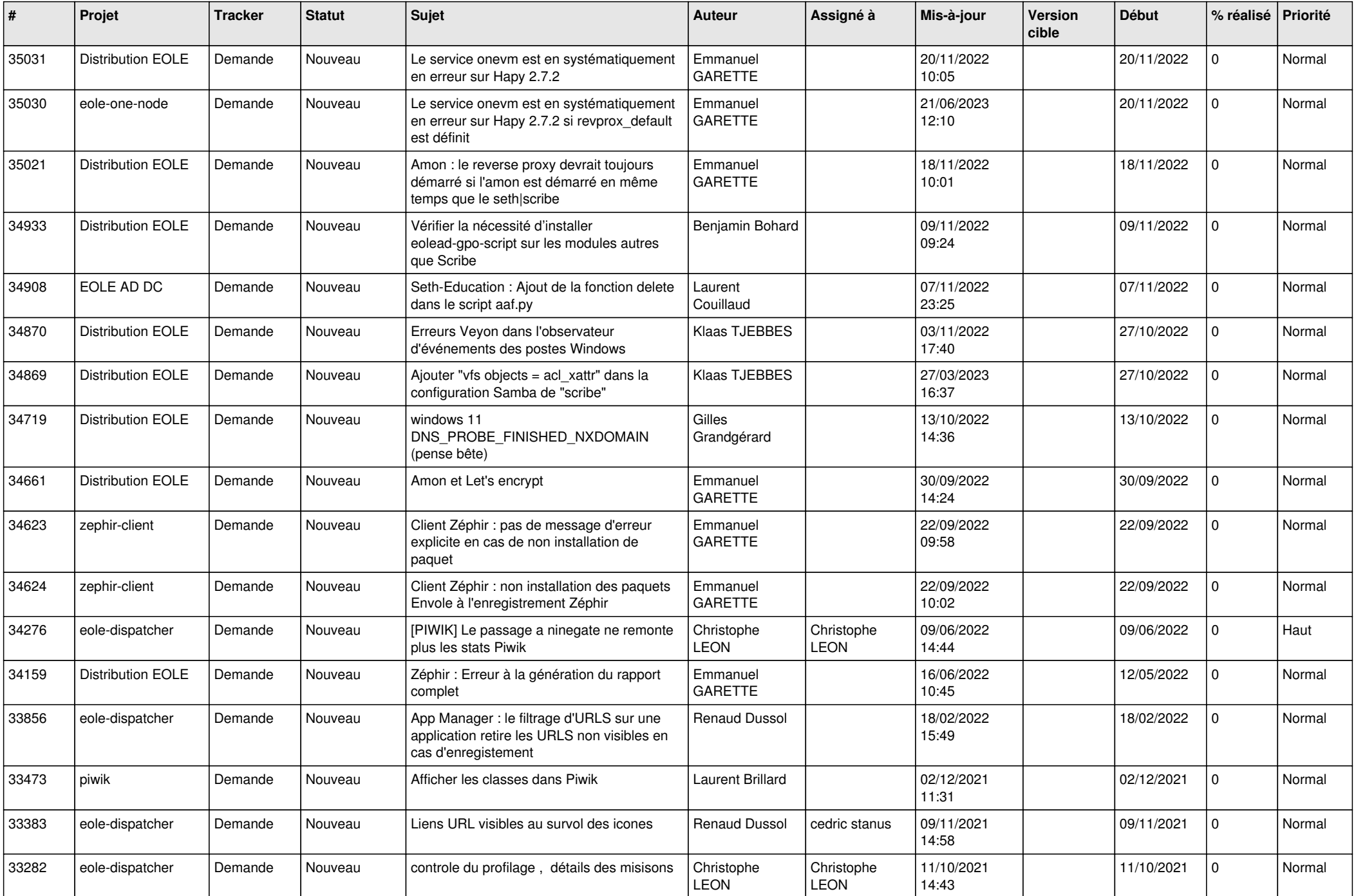

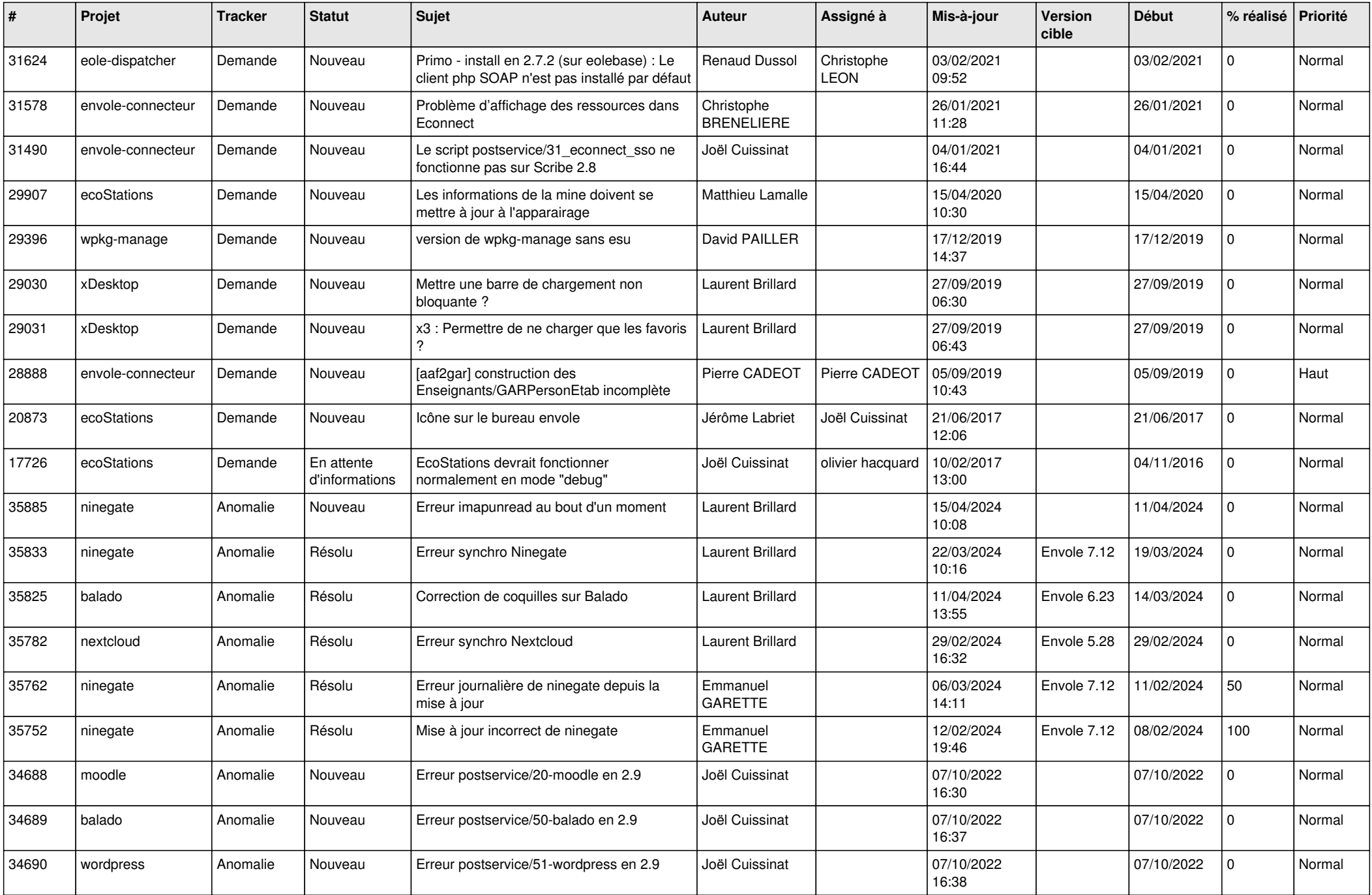

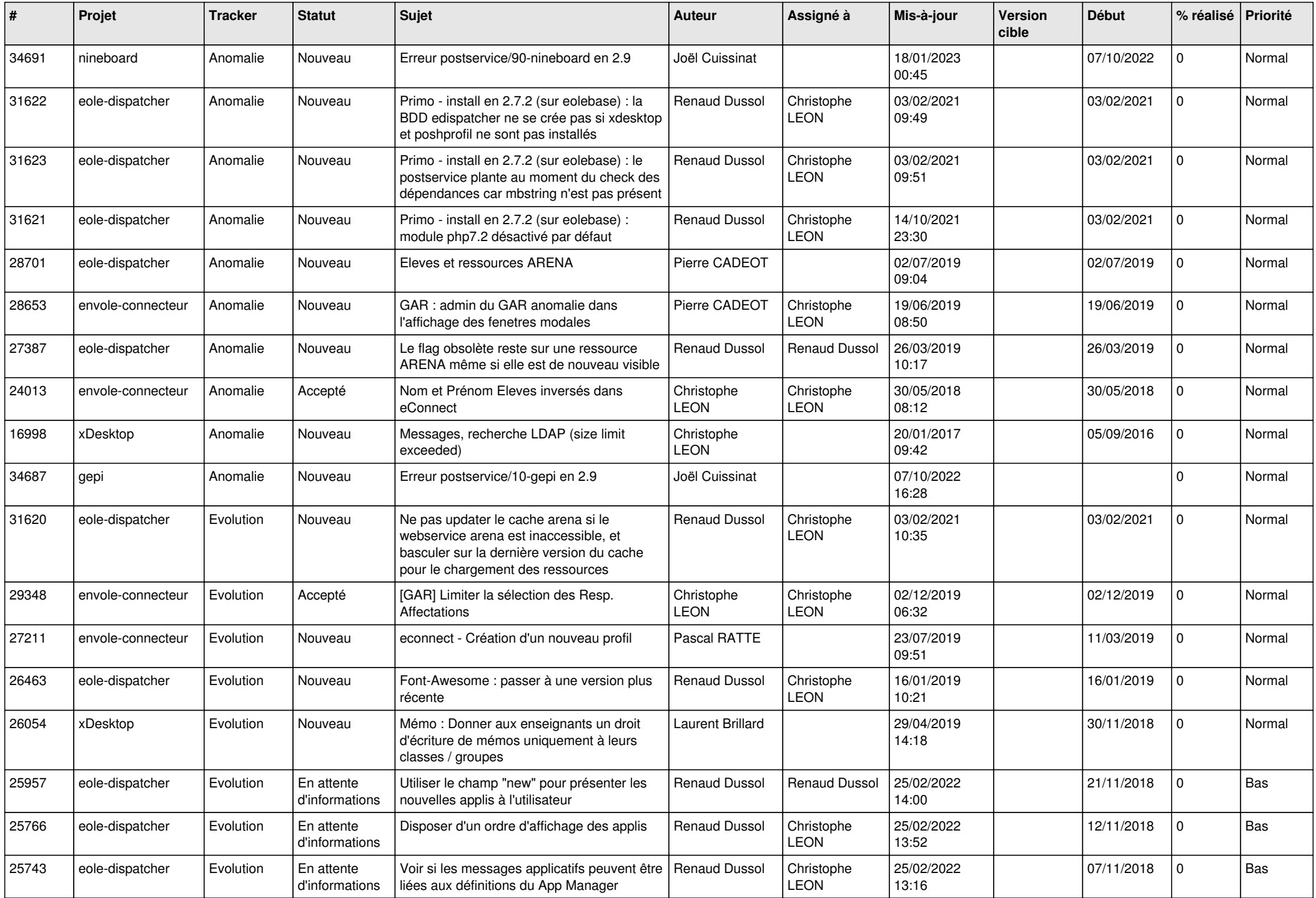

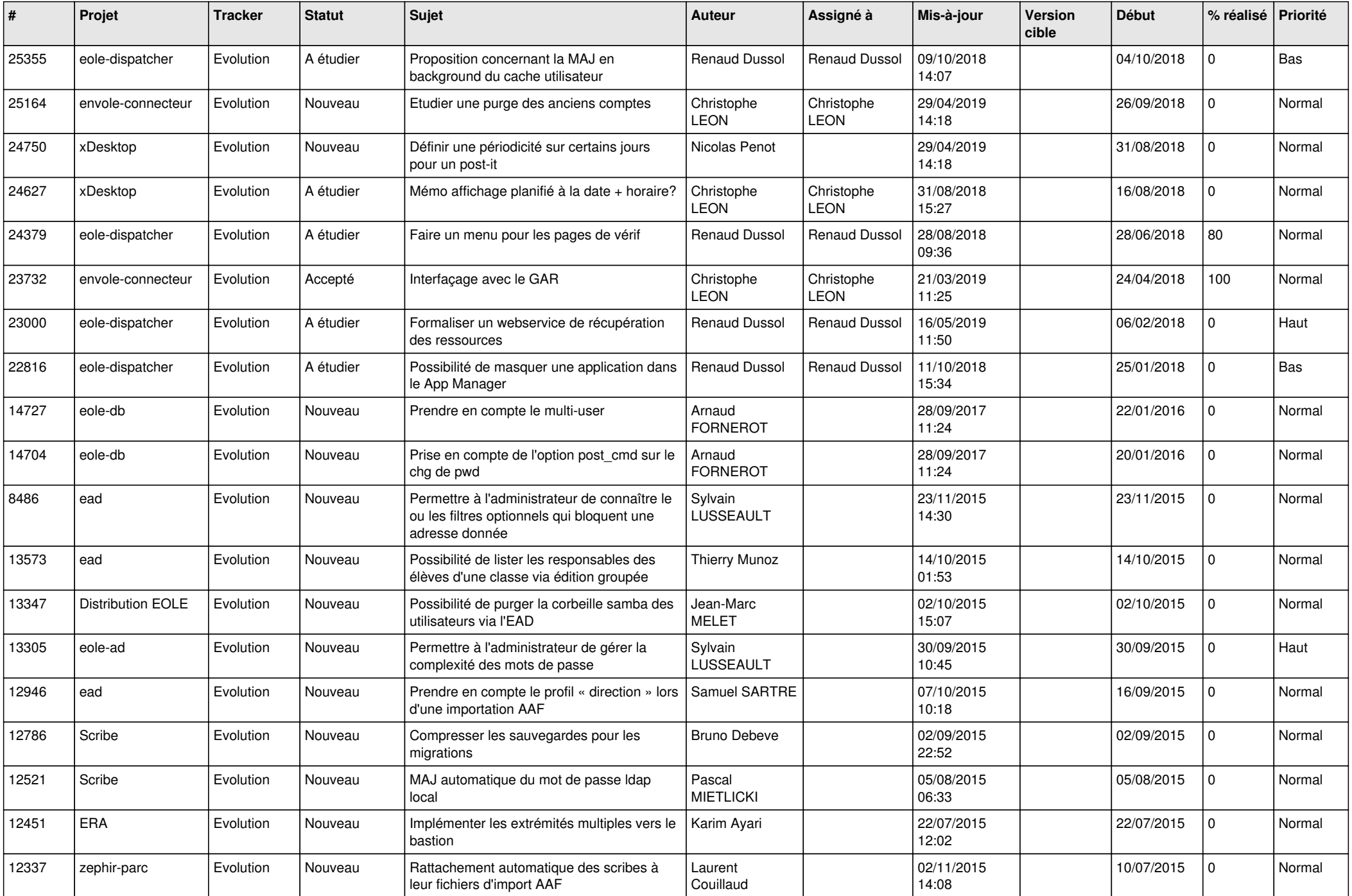

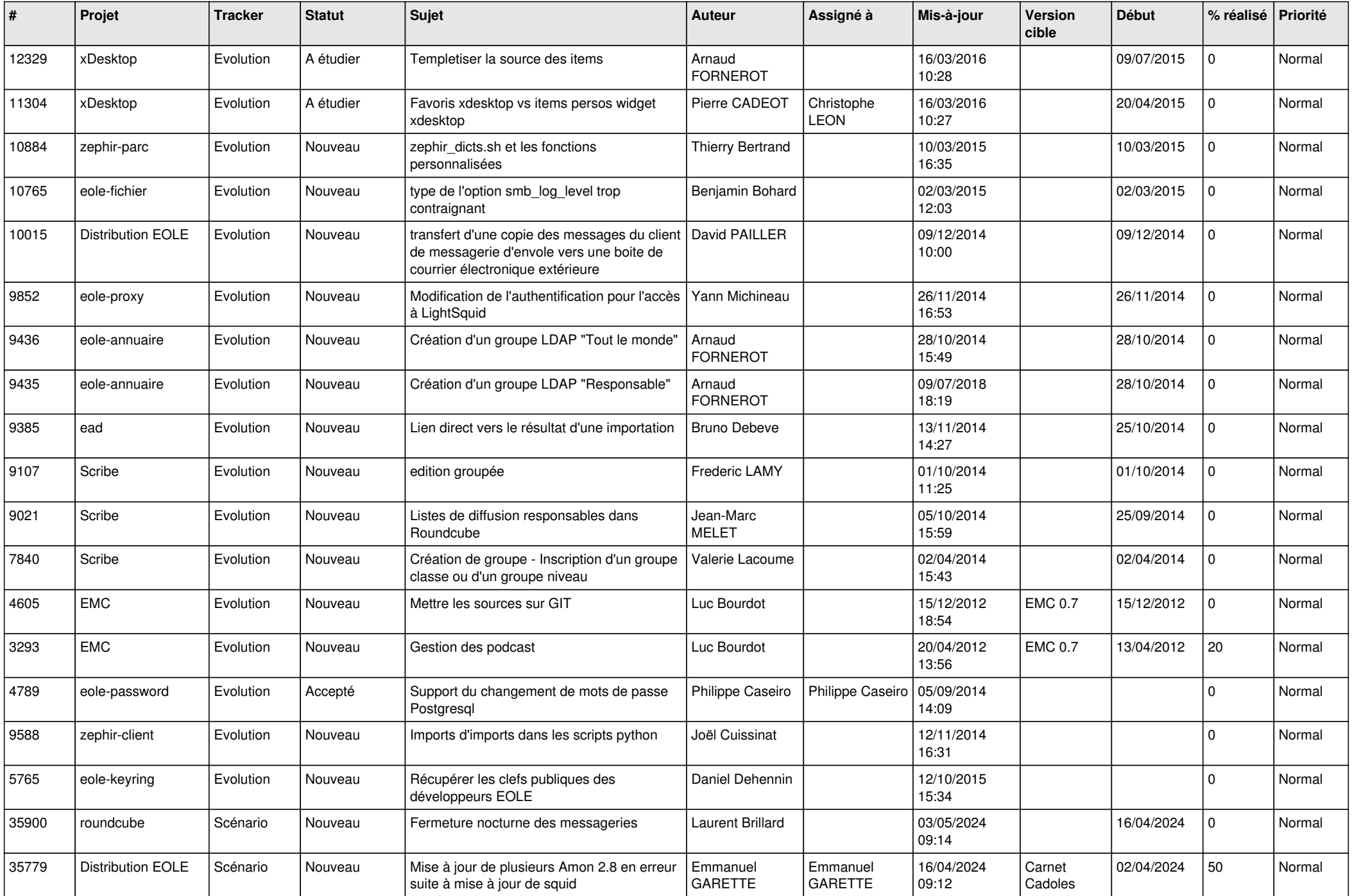

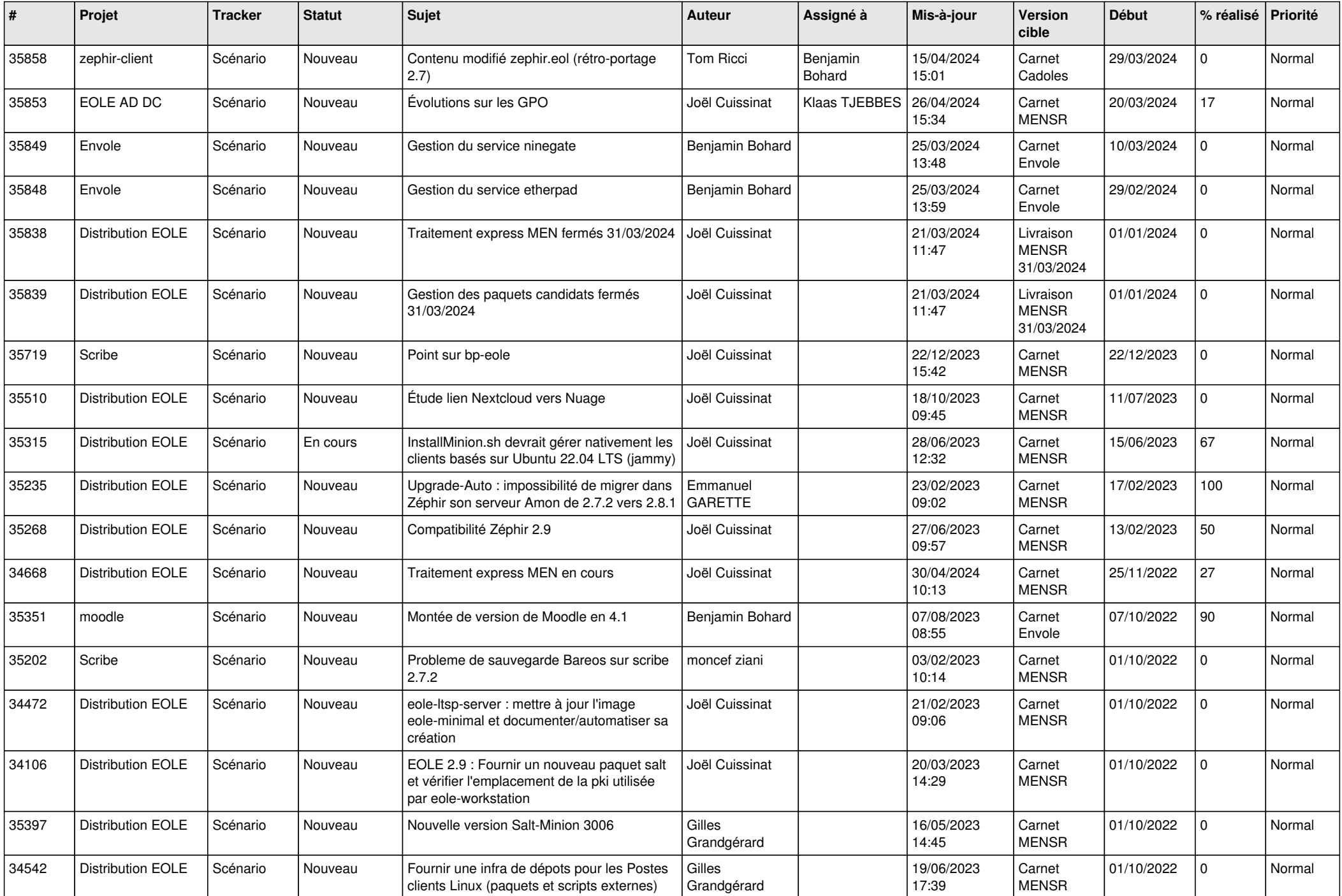

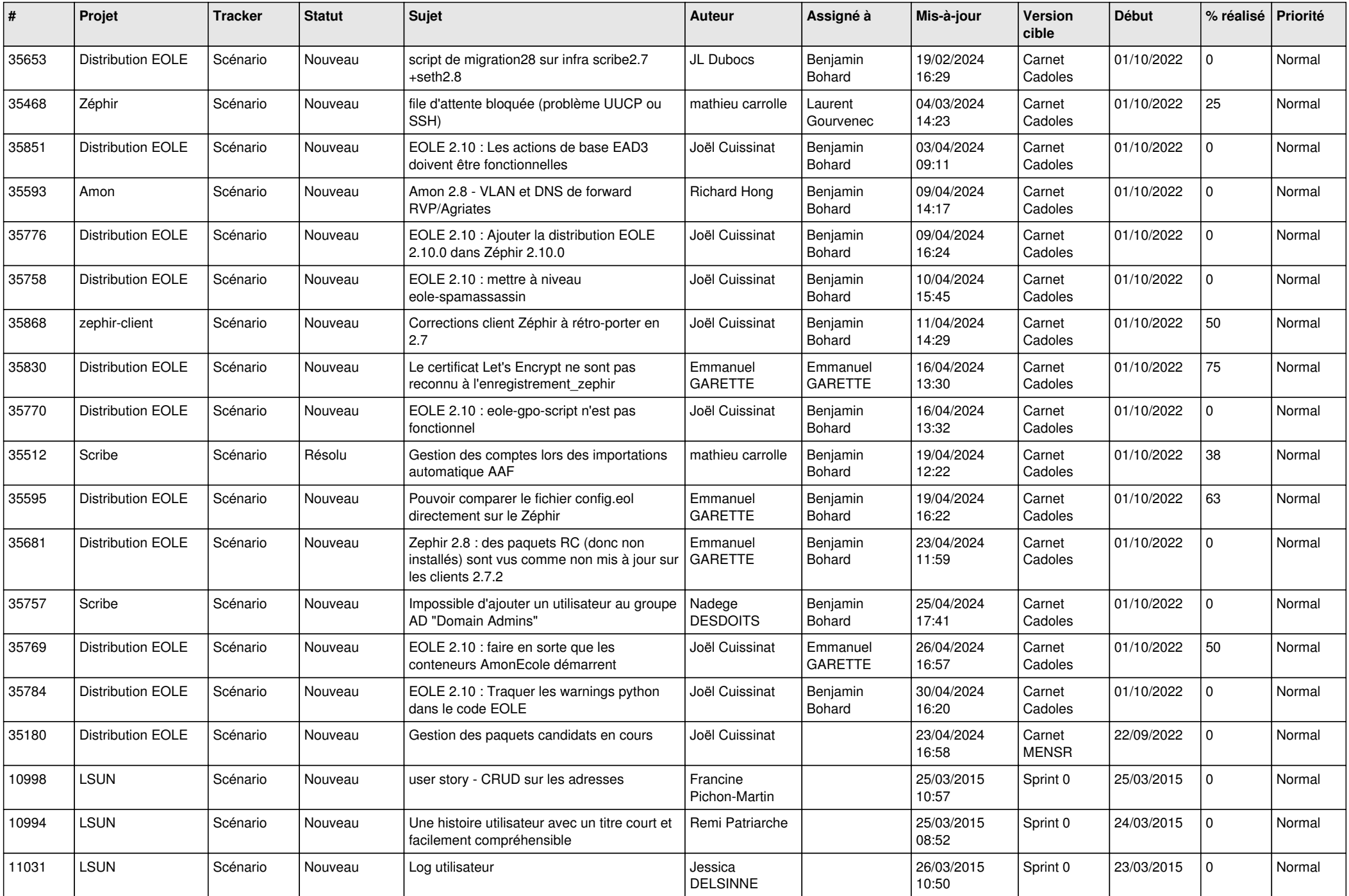

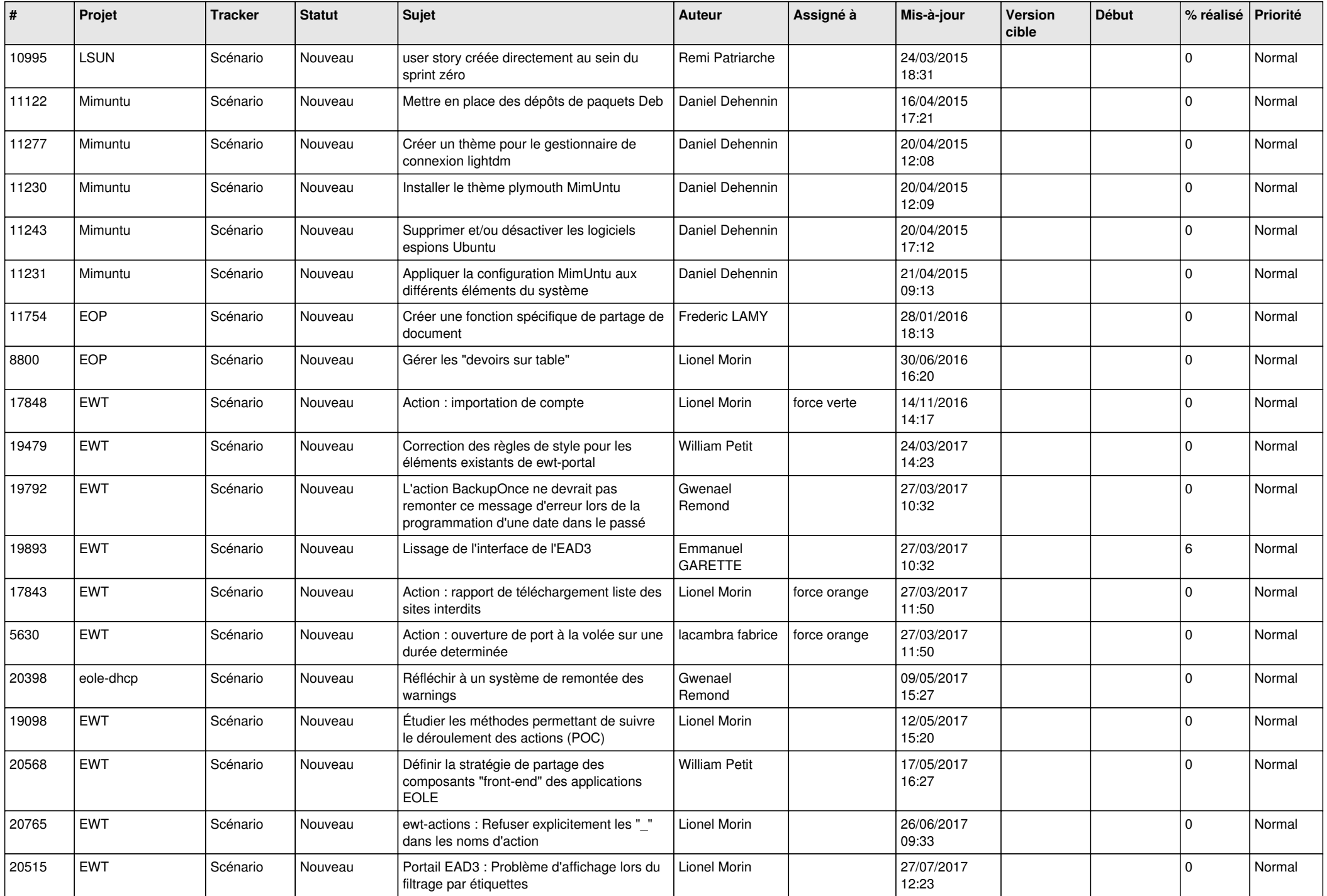

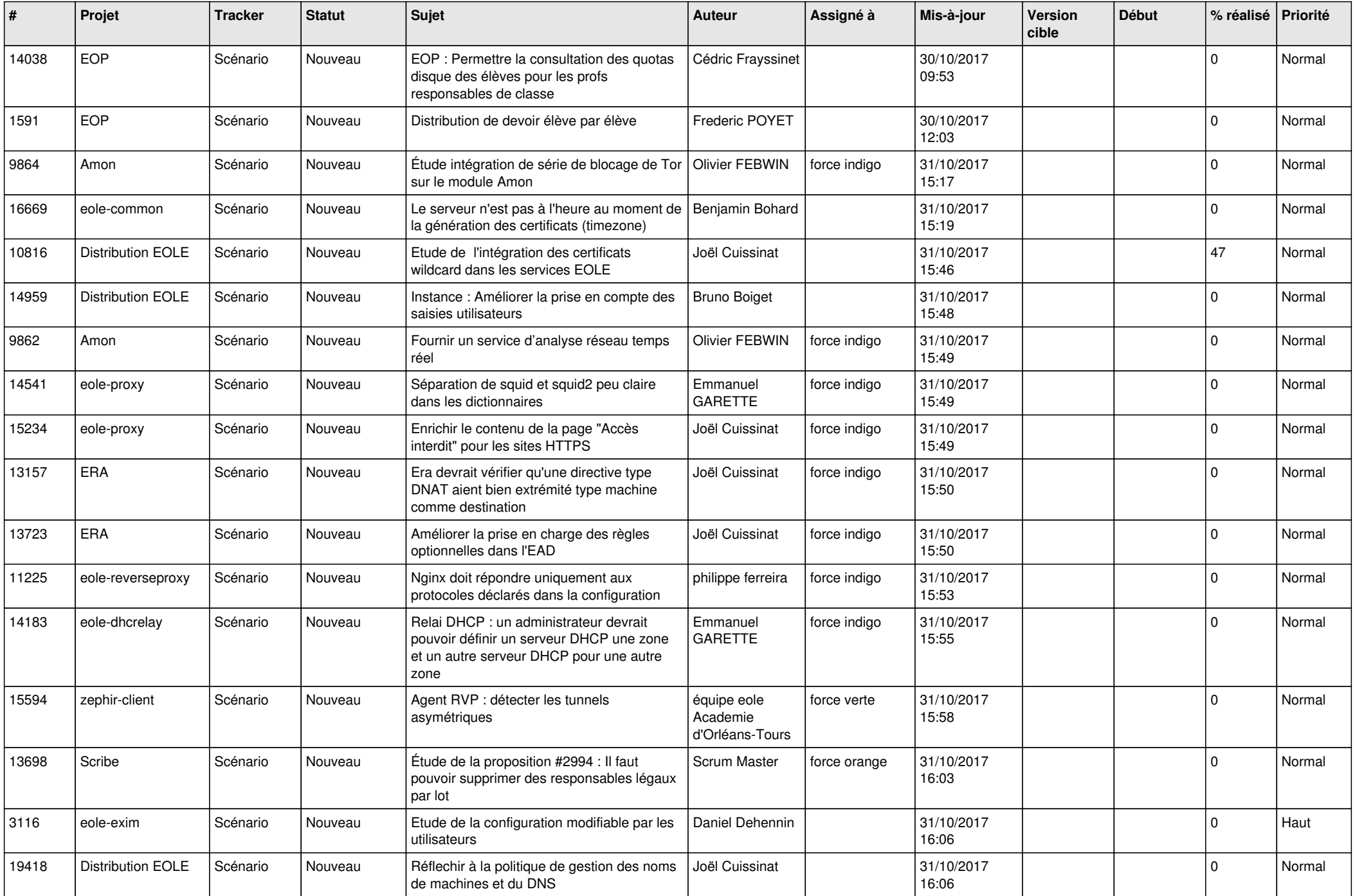

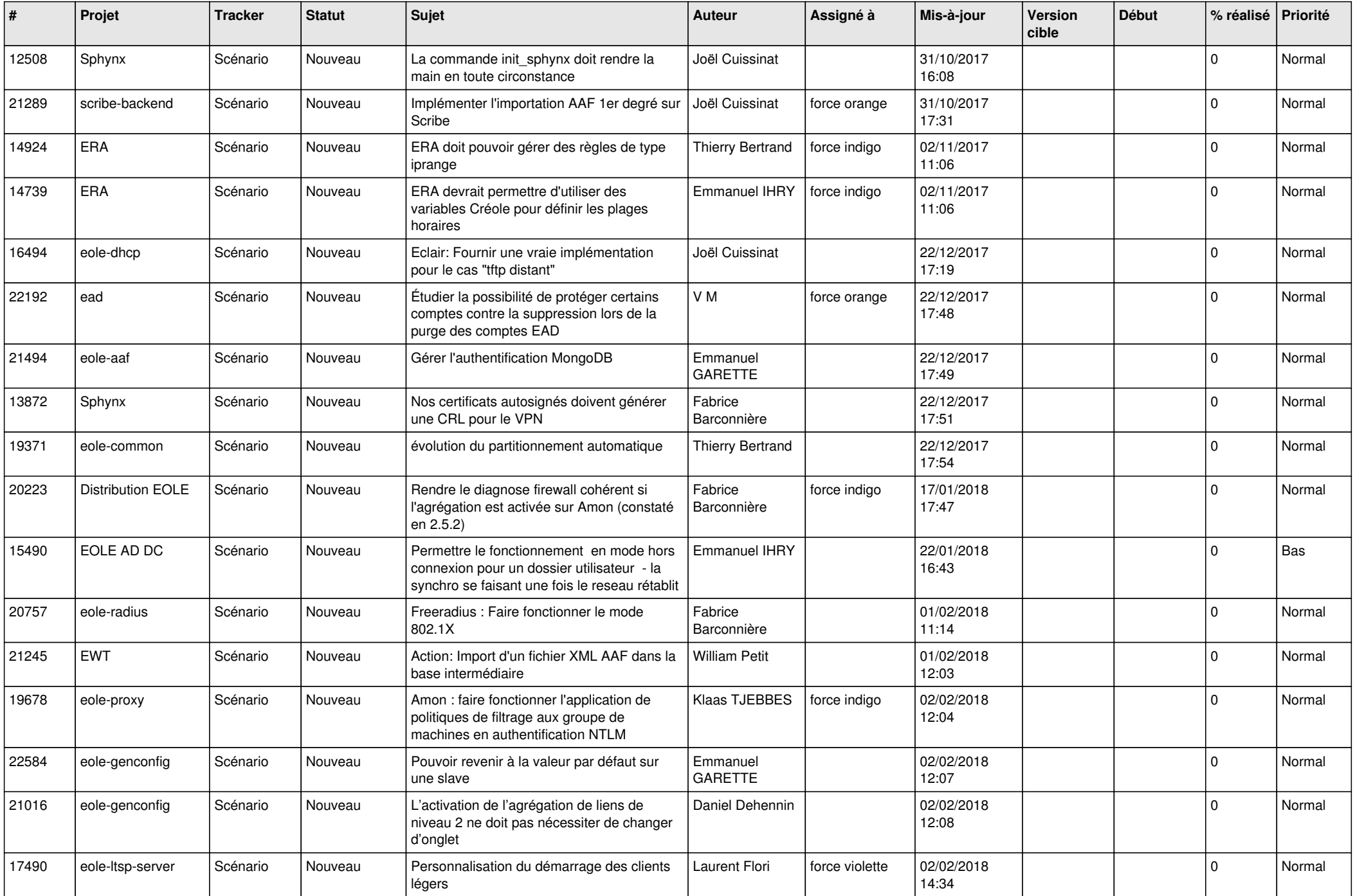

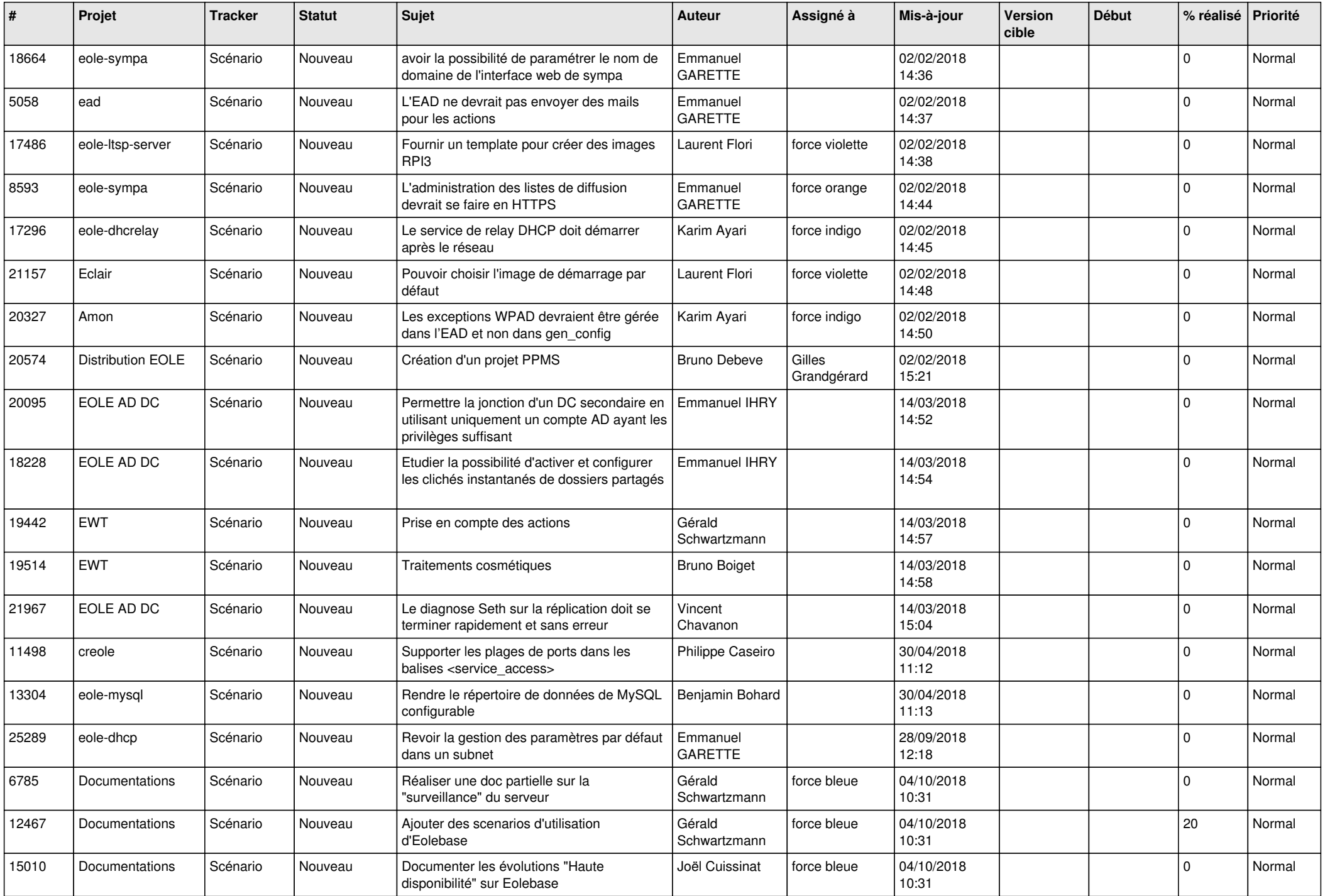

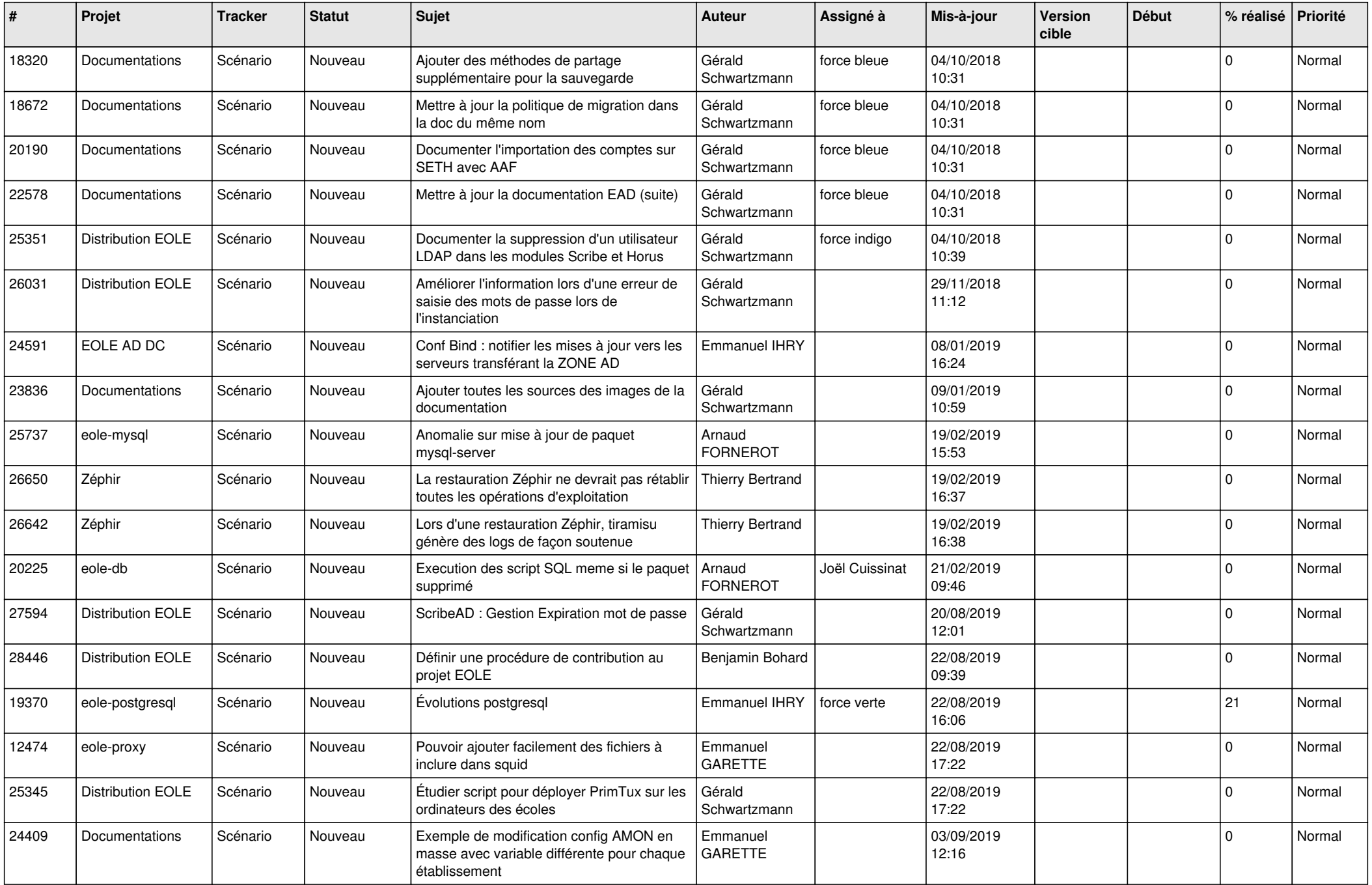

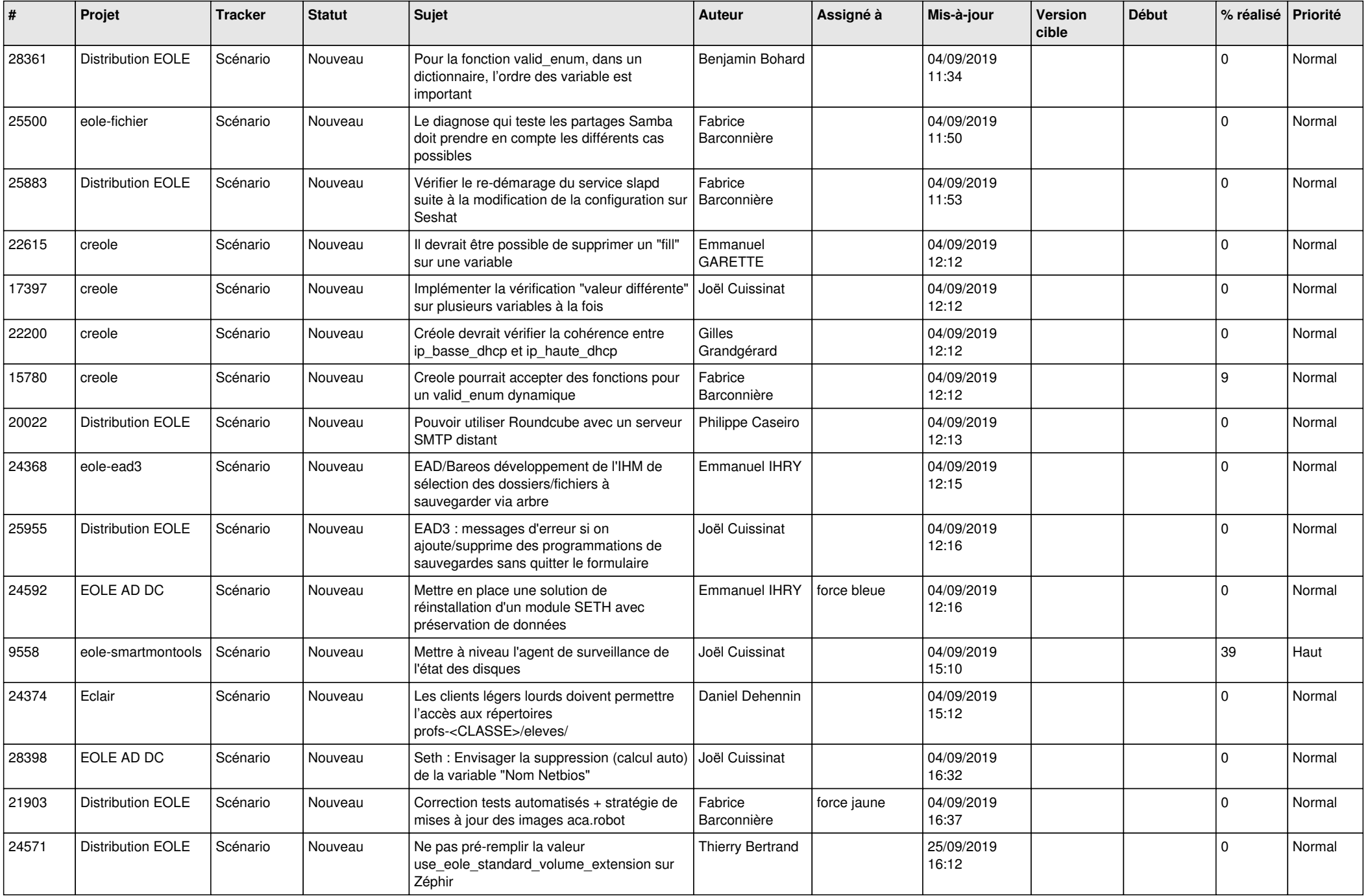

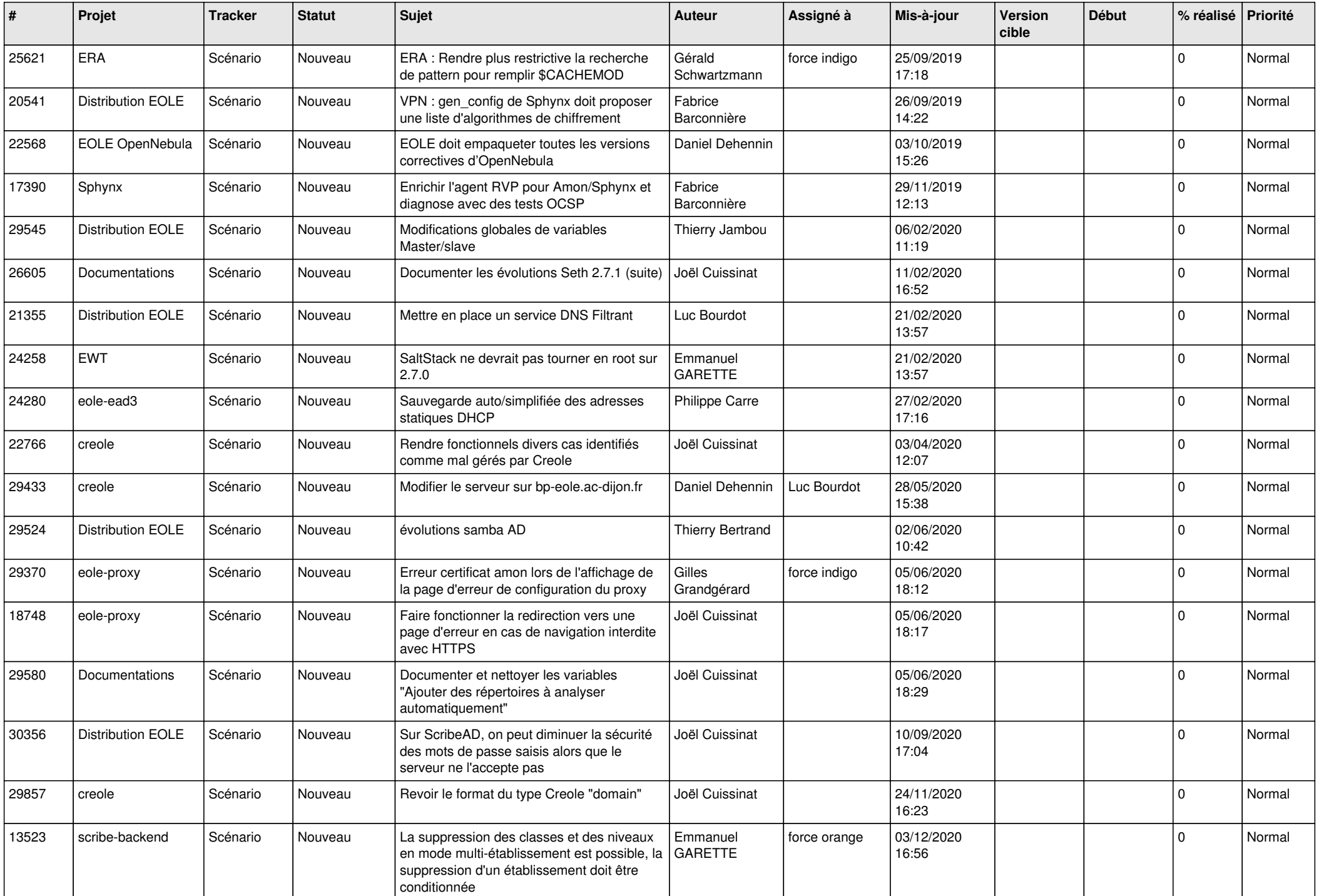

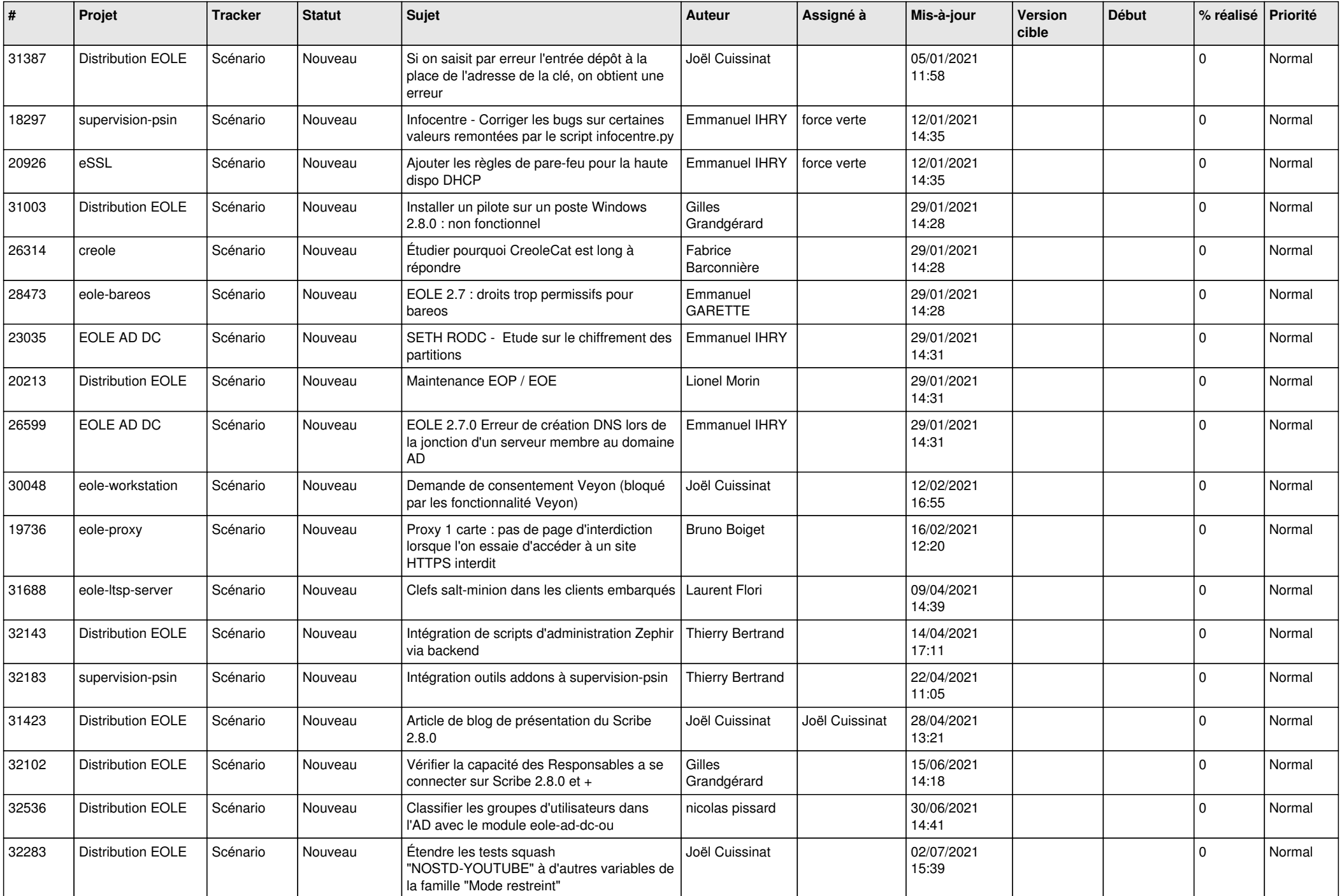

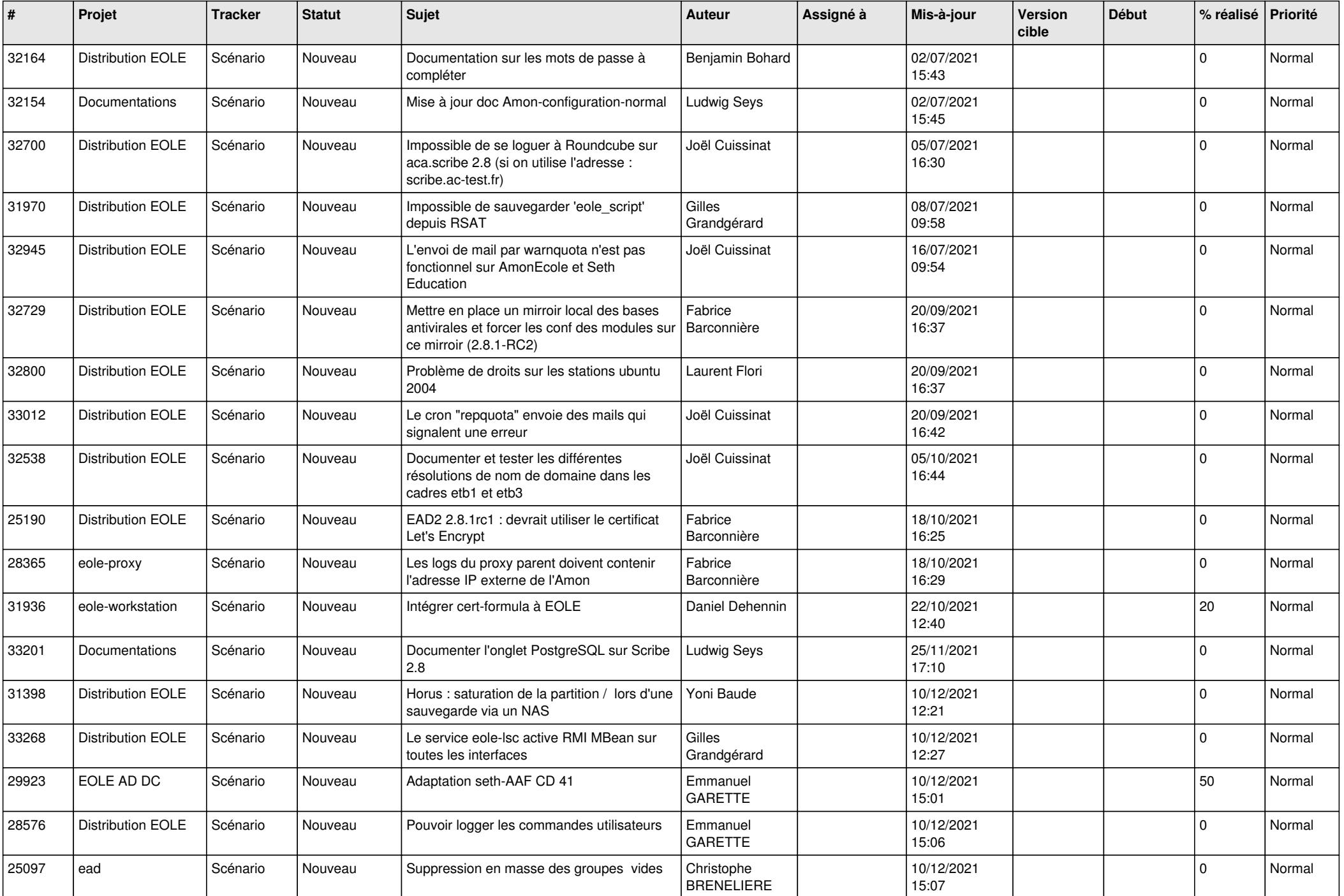

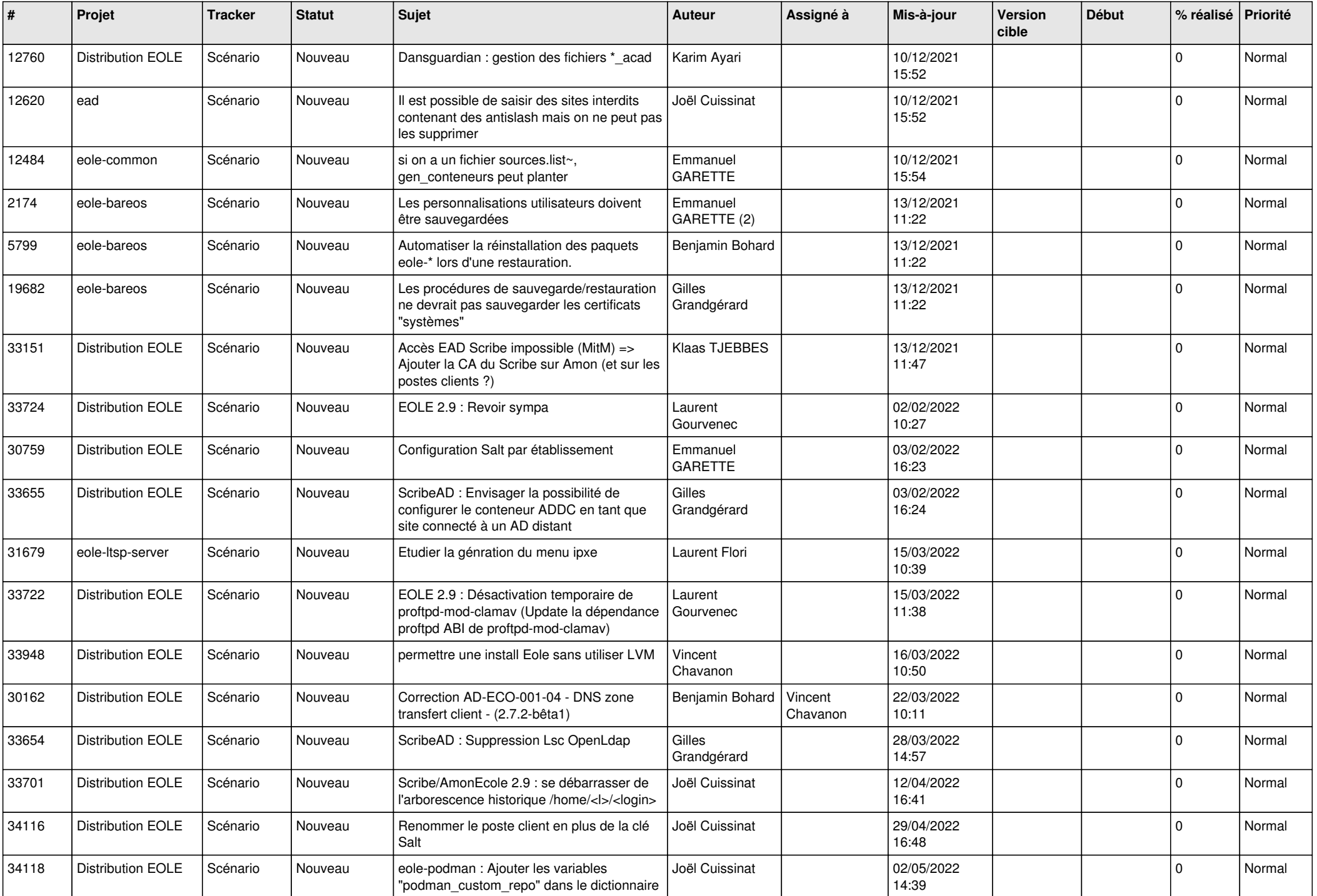

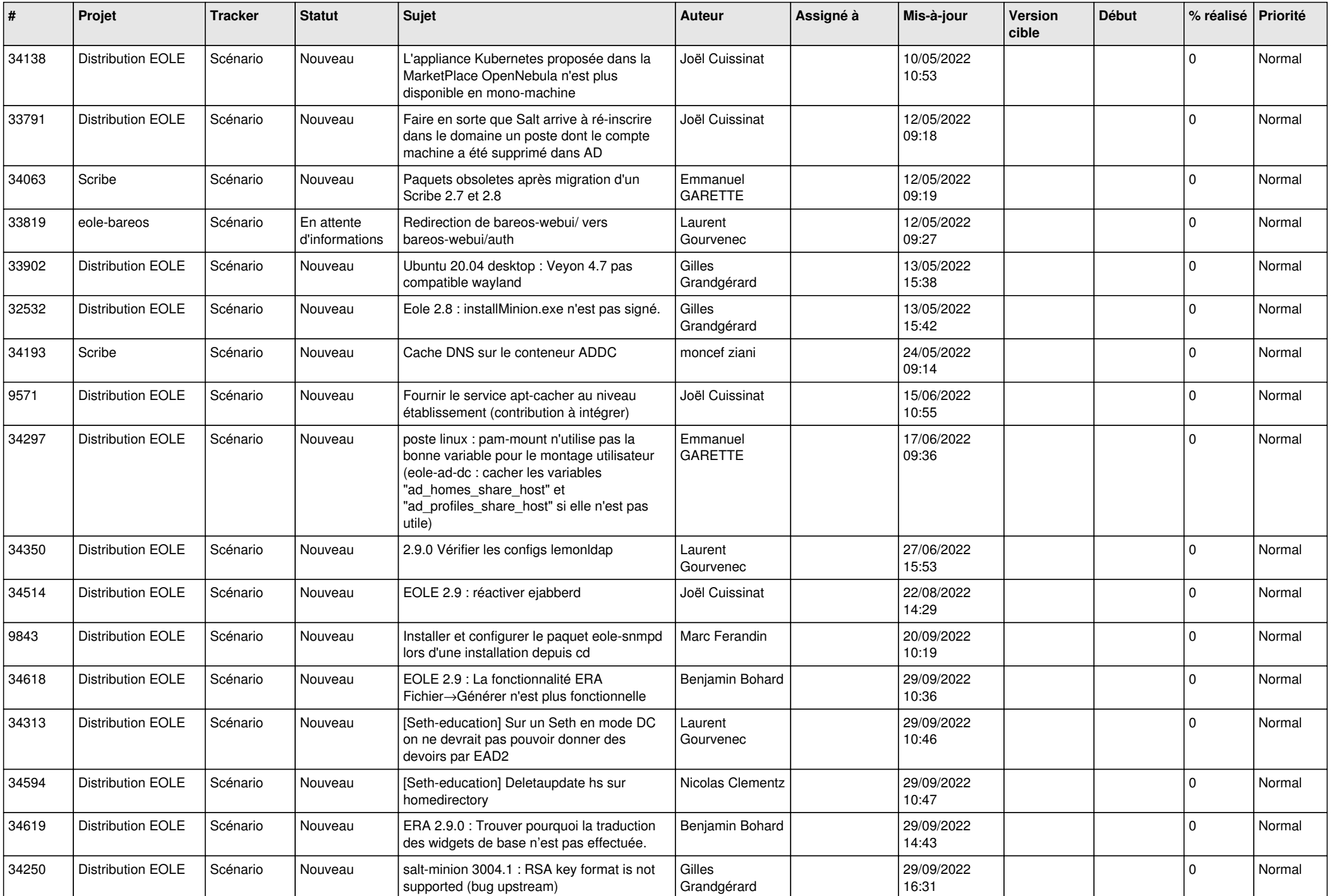

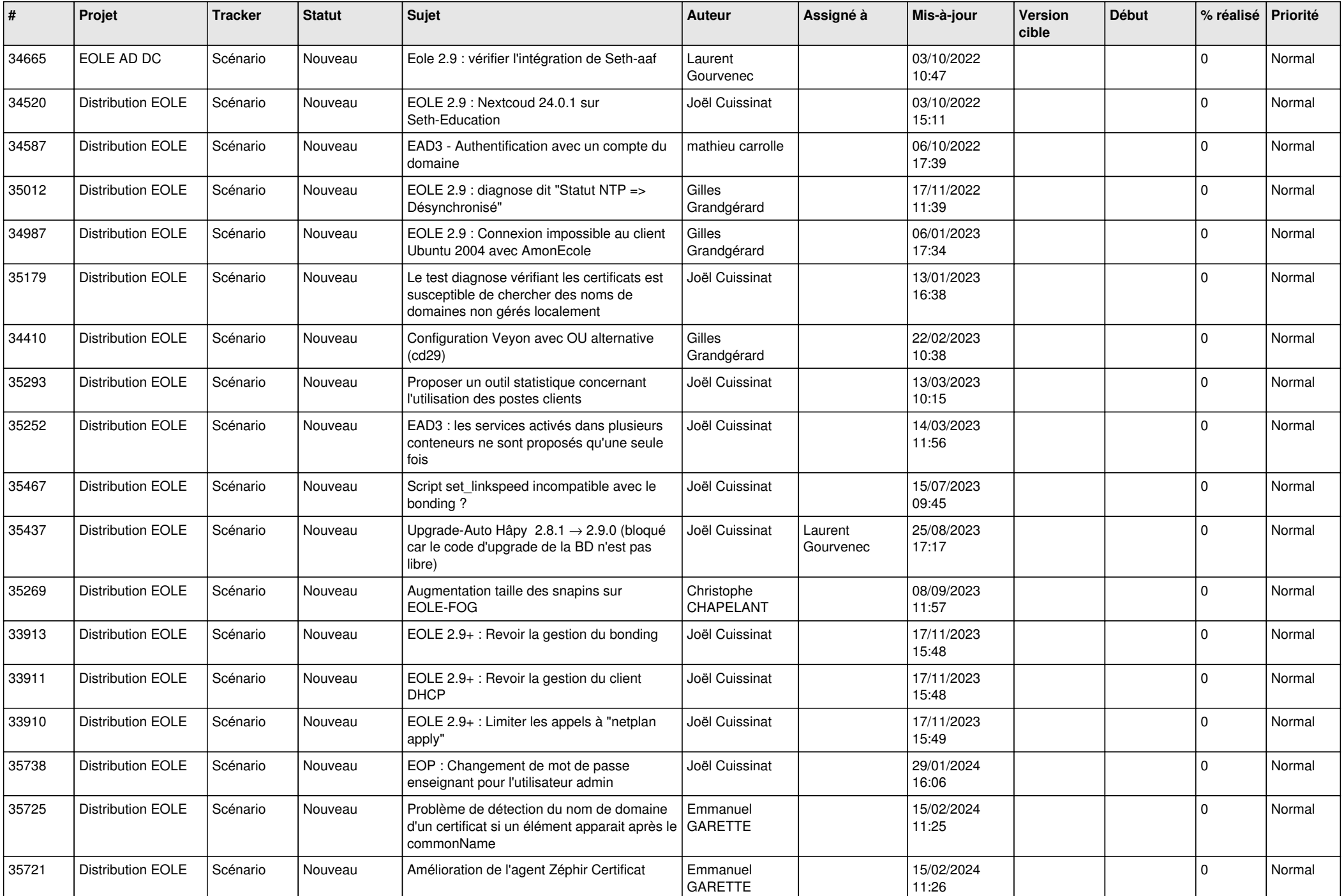

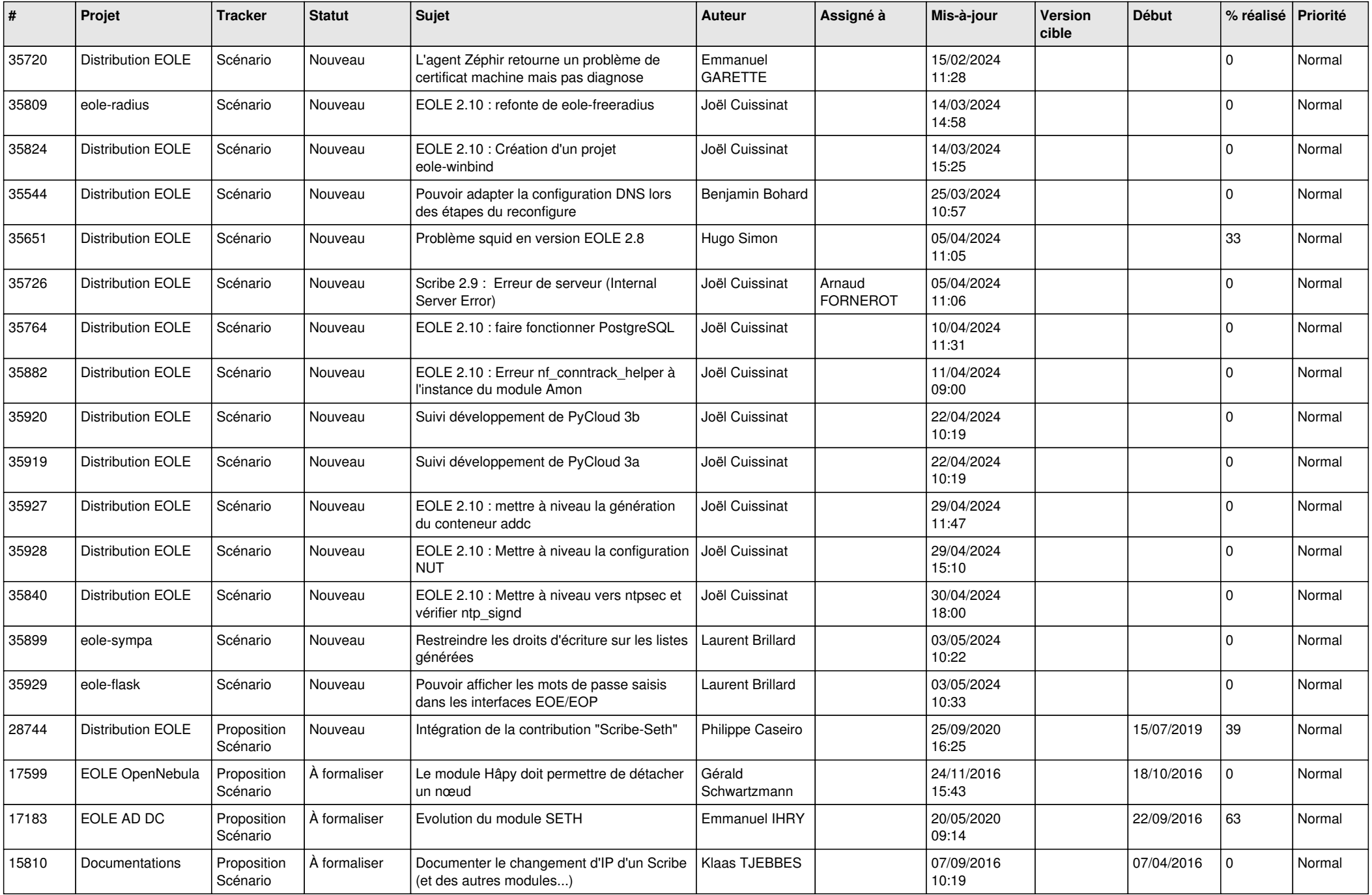

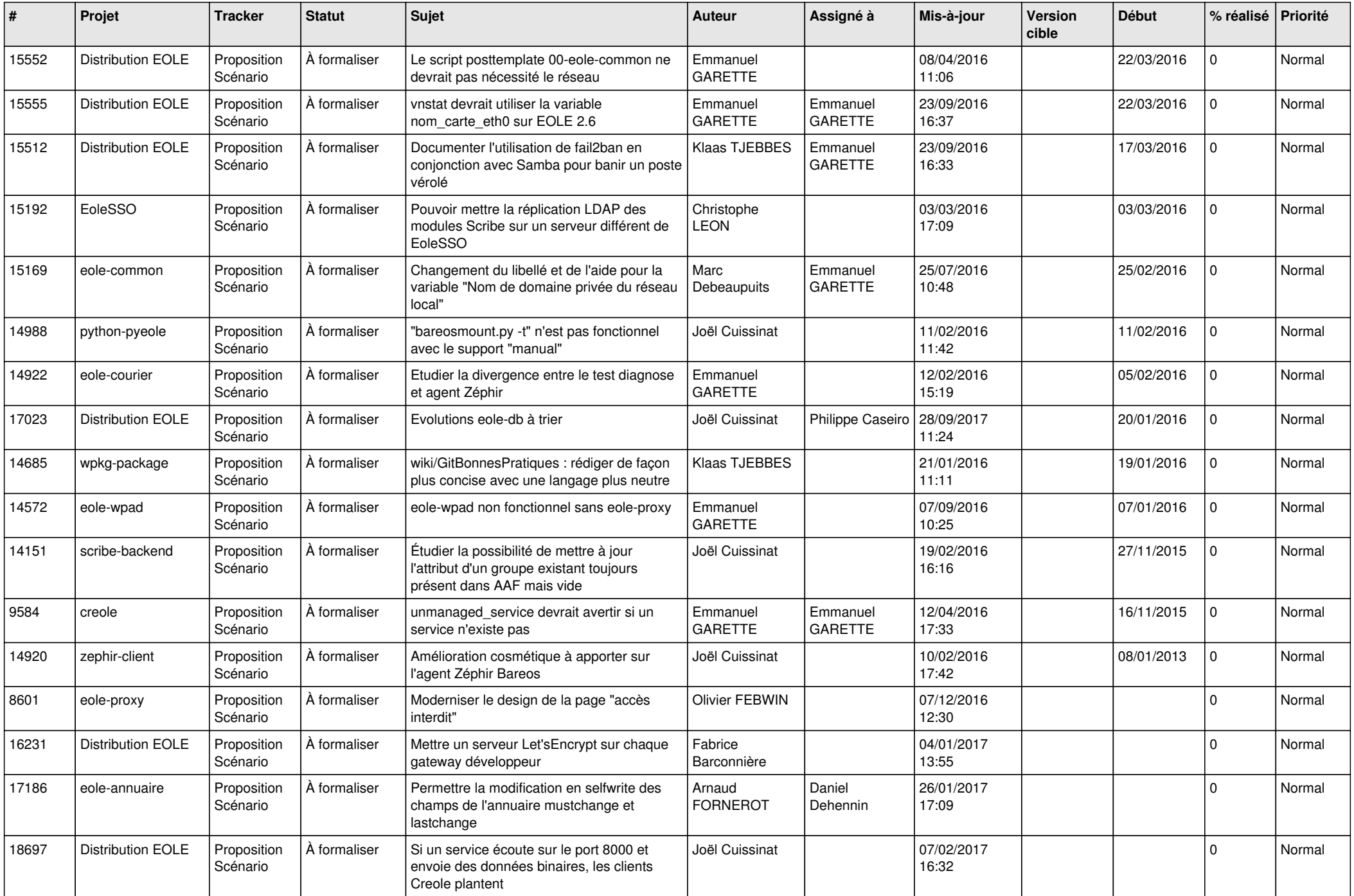

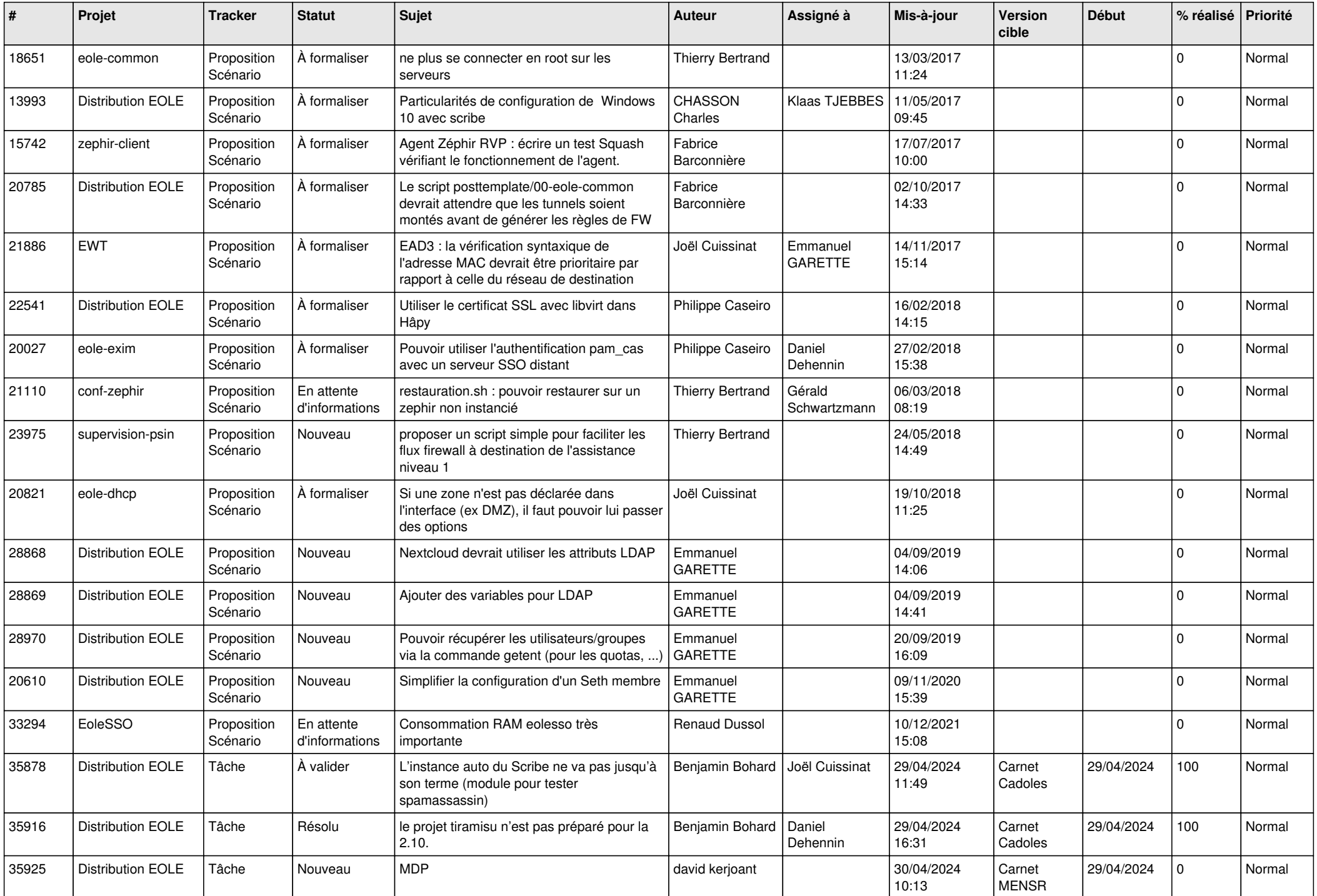

![](_page_25_Picture_737.jpeg)

![](_page_26_Picture_771.jpeg)

![](_page_27_Picture_521.jpeg)

**...**